# Package 'TFHAZ'

April 12, 2018

Type Package

Title Transcription Factor High Accumulation Zones

Version 1.0.0

Author Alberto Marchesi, Marco Masseroli

Maintainer Alberto Marchesi <alberto.march91@gmail.com>

Description It finds trascription factor (TF) high accumulation DNA zones, i.e., regions along the genome where there is a high presence of different transcription factors. Starting from a dataset containing the genomic positions of TF binding regions, for each base of the selected chromosome the accumulation of TFs is computed. Three different types of accumulation (TF, region and base accumulation) are available, together with the possibility of considering, in the single base accumulation computing, the TFs present not only in that single base, but also in its neighborhood, within a window of a given width. Then, high accumulation DNA zones are defined as regions of the genome formed by contiguous bases with accumulation equal or higher than a given threshold. In addition, some functions are provided in order to analyze, visualize and compare results obtained with different input parameters.

License Artistic-2.0

Encoding UTF-8

Imports GenomicRanges, S4Vectors, grDevices, graphics, stats, utils, IRanges

biocViews Software, BiologicalQuestion, Transcription, ChIPSeq, Coverage

LazyData true

Depends  $R(>= 3.4)$ 

Suggests BiocStyle, knitr, rmarkdown

VignetteBuilder knitr

NeedsCompilation no

# R topics documented:

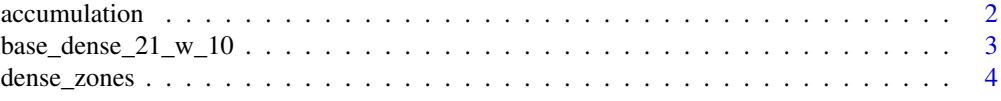

#### <span id="page-1-0"></span>2 accumulation and  $\alpha$  accumulation

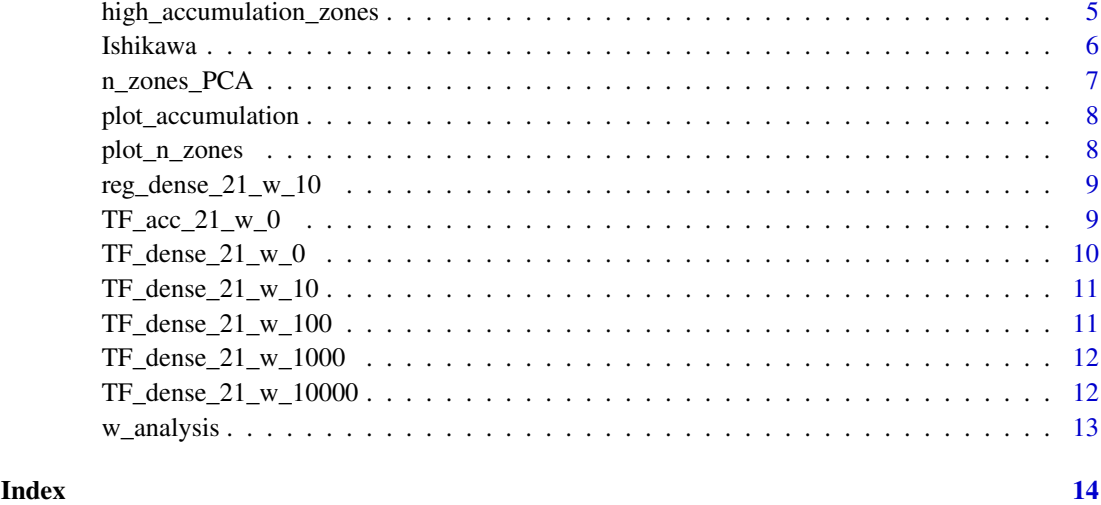

accumulation *Creates a vector with accumulation counts of transcription factors for each chromosome base.*

# Description

From a dataset with transcription factor (TF) binding regions, this function creates a vector (*accvector*) in which, for each chromosome base, the accumulation of the TFs present in the input dataset is calculated. Three types of accumulation are considered: *TF accumulation*, *region accumulation* and *base accumulation*. TF accumulation: for each base, it is the number of different TFs present in the neighborhood of the considered base. The neighborhood is defined by a window with halfwidth *w* centered on the considered base. Region accumulation: for each base, it is the number of regions containing TFs in the neighborhood of the considered base. If in the neighborhood of a base there are two input binding regions of the same TF, the accumulation value in that base is equal to 2 (differently from the TF accumulation, whose value in the same case is equal to 1). Base accumulation: for each base, it is the total number of bases belonging to input regions containing TFs in the neighborhood of the considered base. With w=0, a single base approach is applied (no base neighborhood is considered). In this case, if in the input dataset overlapping regions for the same TF and chromosome do not exist, the results of TF, region and base accumulation are equal.

# Usage

```
accumulation(data, acctype, chr, w)
```
# Arguments

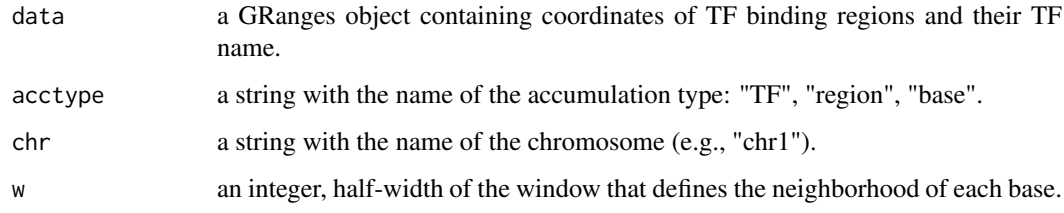

# <span id="page-2-0"></span>Value

A list of four elements:

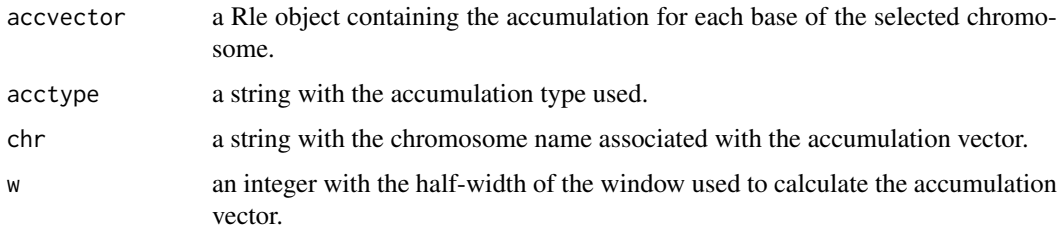

# Examples

```
# loading dataset
data("Ishikawa")
# to calculate TF accumulation for the chromosome 21 for w=0
TF_acc_21_w_0 <- accumulation(Ishikawa,"TF","chr21",0)
```
base\_dense\_21\_w\_10 *Contains an output of the dense\_zones function.*

# Description

*base\_dense\_21\_w\_10* is a list of 7 elements (*zones\_count*, *bases\_count*, *lengths*, *distances*, *acctype*, *chr*, *w*). It is the output of *dense\_zones* function (with *threshold\_step=21* in order to have 14 threshold values) applied to the accumulation vector found with w=10, chr="chr21", acctype="base". *base\_dense\_21\_w\_10* is included in the *data\_man* collection.

# Usage

data("data\_man")

# Format

An object of class list.

# Value

None, the function is invoked for its side effect.

```
# loading data
data("data_man")
# base_dense_21_w_10 is in the data_man collection of datasets
head(base_dense_21_w_10)
```
<span id="page-3-0"></span>dense\_zones *Finds transcription factor dense DNA zones for different accumulation threshold values.*

#### Description

For each accumulation threshold value defined, this function finds transcription factor (TF) dense DNA zones (regions). Starting from the accumulation vector calculated with the *accumulation* function, each dense zone is formed by contiguous bases with accumulation equal or higher than the threshold. For each defined threshold value, the function finds also the number of dense zones, the number of total bases belonging to the dense zones, the minimum, maximum, mean, median and standard deviation of the dense zone lengths and of the distances between adjacent dense zones.

#### Usage

dense\_zones(accumulation, threshold\_step)

#### Arguments

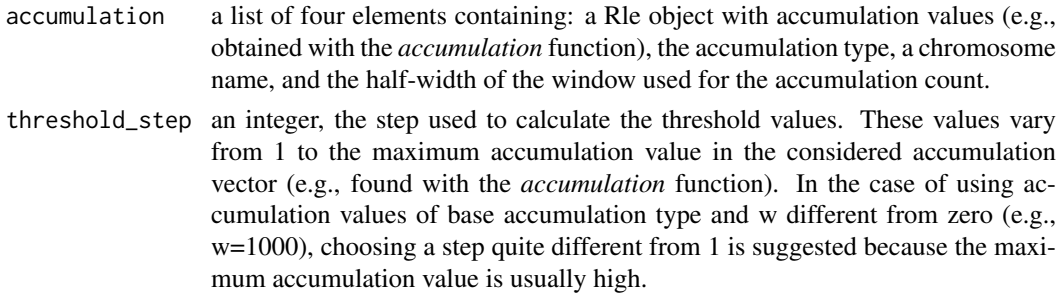

#### Value

A list of seven elements:

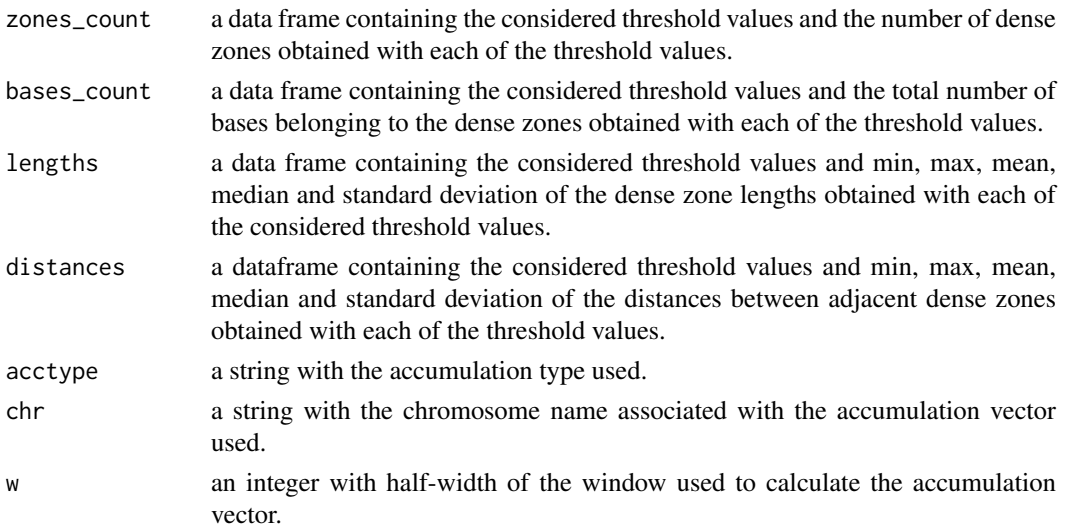

For each threshold value a ".bed" file with the chromosome and genomic coordinates of the dense zones found is created.

#### <span id="page-4-0"></span>high\_accumulation\_zones 5

#### Examples

```
# loading data
data("data_man")
# TF_acc_21_w_0 is in the data_man collection of datasets
# to find dense zones, with threshold step equal to 1
TF\_dense_21_w_0 \leftarrow dense\_zones(TF_acc_21_w_0, 1)
```
high\_accumulation\_zones

*Finds transcription factor high accumulation DNA zones.*

#### Description

This function finds transcription factor high accumulation DNA zones (TFHAZ). Starting from the accumulation vector calculated with the *accumulation* function, each TFHAZ is formed by contiguous bases with accumulation higher than the threshold (TH). The threshold is found, considering all the accumulation values of the vector higher than zero, with the following formula:  $TH = mean(acceptor) + 2*std(acceptor)$ . The function finds also the number of high accumulation zones, the number of total bases belonging to these zones, the minimum, maximum, mean, median and standard deviation of these zone lengths and of the distances between adjacent high accumulation zones. Furhermore, the function plots, for each chromosome base (x axis), the value of accumulation (y axis) calculated with the *accumulation* function. On this graph there are also shown the threshold (with a red line) and, on the x axis, the bases belonging to the high accumulation zones (with red boxes). The plot is saved in a ".png" file.

#### Usage

high\_accumulation\_zones(accumulation)

# Arguments

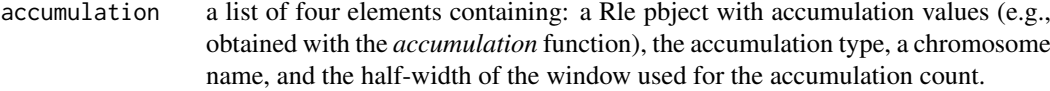

#### Value

A list of eight elements:

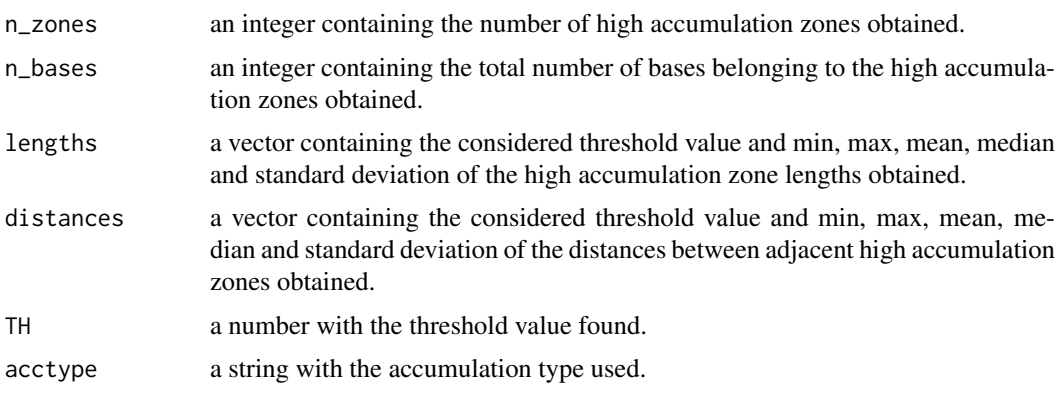

<span id="page-5-0"></span>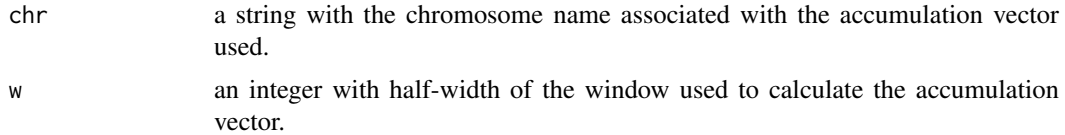

A ".bed" file with the chromosome and genomic coordinates of the high accumulation zones found is created.

#### Examples

```
# loading data
data("data_man")
# TF_acc_21_w_0 is in the data_man collection of datasets
# to find high accumulation zones
TFHAZ_21_w_0 <- high_accumulation_zones(TF_acc_21_w_0)
```
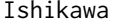

Contains genomic regions of transcription factors at the ranges side *and the name of the transcription factors at the metadata side.*

#### Description

*Ishikawa* is a Large GRanges object with 283,009 ranges and 1 metadata column. Each range represents the coordinates of a TF binding region while metadata column indicates the name of the TF.

# Usage

```
data("Ishikawa")
```
# Format

An object of class "GRanges"

# Details

The dataset is obtained from computation of ENCODE ChIP-Seq data of the localization of transcription factor binding sites of the Ishikawa cell line. The data have been processed and extracted with GMQL (GenoMetric Query Language http://www.bioinformatics.deib.polimi.it/ GMQL/).

# Value

None, the function is invoked for its side effect.

```
# loading dataset
data("Ishikawa")
head(Ishikawa)
```
<span id="page-6-0"></span>n\_zones\_PCA *Principal Component Analysis of the number of dense zones obtained with the three methods of accumulation (TF, region, base).*

### Description

This function performs the Principal Component Analysis (PCA) of the number of dense zones obtained by varying the threshold on accumulation values obtained with the three methods of accumulation (*TF*, *region*, *base*). Before performing the PCA, the number of dense zone values are scaled with the *scale* R function. This function works only if the number of different threshold values used to find the dense zones with the *dense\_zones* function is the same for all the three accumulation types, while the threshold values can be different.

### Usage

n\_zones\_PCA(TF\_zones, region\_zones, base\_zones)

#### Arguments

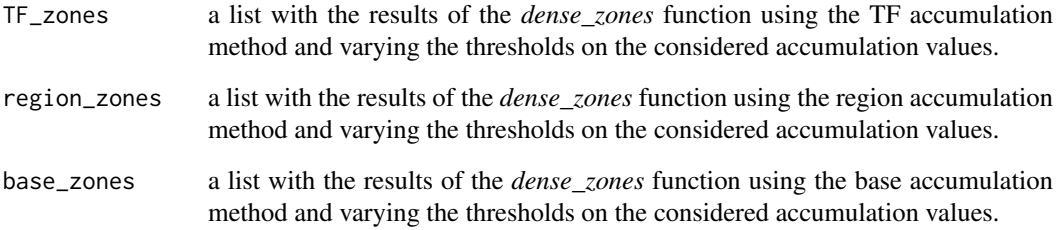

# Value

A list with a summary containing the standard deviation on each principal component, the proportion of variance explained by each principal component, the cumulative proportion of variance described by each principal component, and the loadings of each principal component. In addition, a plot with the variances of the principal components; a plot with the cumulate variances of the principal components and a plot with the loadings of the three principal components.

```
# loading data
data("data_man")
# TF_dense_21_w_10, reg_dense_21_w_10, and base_dense_21_w_10 are in the
#data_man collection of datasets
# PCA
n_zones_PCA(TF_dense_21_w_10, reg_dense_21_w_10, base_dense_21_w_10)
```
<span id="page-7-0"></span>

#### Description

For each chromosome base (x axis), this function plots the value of accumulation (y axis) calculated with the *accumulation* function. The plot is saved in a ".png" file.

# Usage

plot\_accumulation(accumulation)

#### Arguments

accumulation a list of four elements, as the output of the *accumulation* function, containing: a sparse vector with accumulation values, the accumulation type, a chromosome name, and the half-width of the window used for the accumulation count.

# Value

None, the function is invoked for its side effect.

#### Examples

```
# loading dataset
data("data_man")
# TF_acc_21_w_0 is in the data_man collection of datasets
# plot accumulation vector
plot_accumulation(TF_acc_21_w_0)
```
plot\_n\_zones *Plots the number of dense zones for each threshold value.*

#### Description

For each accumulation threshold value considered, this function shows the number of dense zones found (e.g., with the *dense\_zones* function). It also plots in red color the point of the graph with maximum slope change (maximum second derivative).

### Usage

plot\_n\_zones(zones)

# Arguments

zones a list of seven elements, as the output of the *dense\_zones* function.

#### <span id="page-8-0"></span> $reg\_dense_21_w_10$  9

#### Value

None, the function is invoked for its side effect.

#### Examples

```
# loading data
data("data_man")
# TF_dense_21_w_0 is in the data_man collection of datasets
# plot number of zones
plot_n_zones(TF_dense_21_w_0)
```
reg\_dense\_21\_w\_10 *Contains an output of the dense\_zones function.*

# Description

*reg\_dense\_21\_w\_10* is a list of 7 elements (*zones\_count*, *bases\_count*, *lengths*, *distances*, *acctype*, *chr*, *w*). It is the output of the *dense\_zones* function applied to the accumulation vector found with w=10, chr="chr21", acctype="reg". *reg\_dense\_21\_w\_10* is included in the *data\_man* collection.

# Usage

data("data\_man")

#### Format

An object of class list.

# Value

None, the function is invoked for its side effect.

# Examples

```
# loading data
data("data_man")
# reg_dense_21_w_10 is in the data_man collection of datasets
head(reg_dense_21_w_10)
```
TF\_acc\_21\_w\_0 *Contains an output of the accumulation function.*

# Description

*TF\_acc\_21\_w\_0* is a list of 4 elements (*acc\_vector*, *acc\_type*, *chr*, *w*). It is the output of the accumulation function with acctype="TF", chr="chr21", w=0. *TF\_acc\_21\_w\_0* is included in the *data\_man* collection.

# Usage

data("data\_man")

# Format

An object of class list.

# Value

None, the function is invoked for its side effect.

# Examples

```
# loading data
data("data_man")
# TF_acc_21_w_0 is in the data_man collection of datasets
head(TF_acc_21_w_0)
```
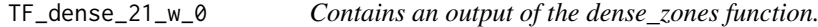

# Description

*TF\_dense\_21\_w\_0*, is a list of 7 elements (*zones\_count*, *bases\_count*, *lengths*, *distances*, *acctype*, *chr*, *w*). It is the output of the *dense\_zones* function applied to the accumulation vector found with w=0, chr="chr21", acctype="TF". *TF\_dense\_21\_w\_0* is included in the *data\_man* collection.

#### Usage

data("data\_man")

# Format

An object of class list.

# Value

None, the function is invoked for its side effect.

```
# loading data
data("data_man")
# TF_dense_21_w_0 is in the data_man collection of datasets
head(TF_dense_21_w_0)
```
<span id="page-9-0"></span>

<span id="page-10-0"></span>TF\_dense\_21\_w\_10 *Contains an output of the dense\_zones function.*

#### Description

*TF\_dense\_21\_w\_10* is a list of 7 elements (*zones\_count*, *bases\_count*, *lengths*, *distances*, *acctype*, *chr*, *w*). It is the output of the *dense\_zones* function applied to the accumulation vector found with w=10, chr="chr21", acctype="TF". *TF\_dense\_21\_w\_10* is included in the *data\_man* collection.

#### Usage

```
data("data_man")
```
# Format

An object of class list.

# Value

None, the function is invoked for its side effect.

# Examples

```
# loading data
data("data_man")
# TF_dense_21_w_10 is in the data_man collection of datasets
head(TF_dense_21_w_10)
```
TF\_dense\_21\_w\_100 *Contains an output of the dense\_zones function.*

#### Description

*TF\_dense\_21\_w\_100* is a list of 7 elements (*zones\_count*, *bases\_count*, *lengths*, *distances*, *acctype*, *chr*, *w*). It is the output of the *dense\_zones* function applied to the accumulation vector found with w=100, chr="chr21", acctype="TF". *TF\_dense\_21\_w\_100* is included in the *data\_man* collection.

#### Usage

data("data\_man")

### Format

An object of class list.

# Value

None, the function is invoked for its side effect.

# Examples

```
# loading data
data("data_man")
# TF_dense_21_w_100 is in the data_man collection of datasets
head(TF_dense_21_w_100)
```
TF\_dense\_21\_w\_1000 *Contains an output of the dense\_zones function.*

#### Description

*TF\_dense\_21\_w\_1000* is a list of 7 elements (*zones\_count*, *bases\_count*, *lengths*, *distances*, *acctype*, *chr*, *w*). It is the output of the *dense\_zones* function applied to the accumulation vector found with w=1000, chr="chr21", acctype="TF". *TF\_dense\_21\_w\_1000* is included in the *data\_man* collection.

# Usage

data("data\_man")

# Format

An object of class list.

#### Value

None, the function is invoked for its side effect.

# Examples

```
# loading data
data("data_man")
# TF_dense_21_w_1000 is in the data_man collection of datasets
head(TF_dense_21_w_1000)
```
TF\_dense\_21\_w\_10000 *Contains an output of the dense\_zones function.*

# Description

*TF\_dense\_21\_w\_10000* is a list of 7 elements (*zones\_count*, *bases\_count*, *lengths*, *distances*, *acctype*, *chr*, *w*). It is the output of the *dense\_zones* function applied to the accumulation vector found with w=1000, chr="chr21", acctype="TF". *TF\_dense\_21\_w\_10000* is included in the *data\_man* collection.

# Usage

data("data\_man")

<span id="page-11-0"></span>

<span id="page-12-0"></span> $w_$ <sub>mal</sub>ysis 13

#### Format

An object of class list.

# Value

None, the function is invoked for its side effect.

### Examples

```
# loading data
data("data_man")
# TF_dense_21_w_10000 is in the data_man collection of datasets
head(TF_dense_21_w_10000)
```
w\_analysis *Shows the number of dense zones obtained with different values of base neighborhood window width.*

# Description

This function is used to plot the number of dense zones and the total number of bases belonging to these dense zones present in a set of inputs, obtained (all with accumulation threshold=1) using the *dense\_zones* function, for the same accumulation type, same chromosome, and different values of *w* half-width of the window defining the neighborhood of each base. The plot (with x axis logarithmicscale) is generated only if all input data refer to the same chromosome and accumulation type, otherwise an error message appears. Beside helping in comparing results obtained with different values of  $w$ , this function supports finding the best value of  $w$  to be used in further analysis.

#### Usage

```
w_analysis(input_list)
```
# Arguments

input\_list a list containing multiple outputs of the *dense\_zones* function, obtained for the same accumulation type, same chromosome and different values of *w*.

# Value

None, the function is invoked for its side effect.

```
# loading data
data("data_man")
# l is a list with dense zone (e.g., TF_dense_21_w_10, TF_dense_21_w_100,
# TF_dense_21_w_1000 and TF_dense_21_w_10000) objects present in data_man
# collection of datasets
l <- list(TF_dense_21_w_10, TF_dense_21_w_100, TF_dense_21_w_1000,
TF_dense_21_w_10000)
# plot
w_analysis(l)
```
# <span id="page-13-0"></span>Index

∗Topic datasets base\_dense\_21\_w\_10, [3](#page-2-0) Ishikawa, [6](#page-5-0) reg\_dense\_21\_w\_10, [9](#page-8-0) TF\_acc\_21\_w\_0, [9](#page-8-0) TF\_dense\_21\_w\_0, [10](#page-9-0) TF\_dense\_21\_w\_10, [11](#page-10-0) TF\_dense\_21\_w\_100, [11](#page-10-0) TF\_dense\_21\_w\_1000, [12](#page-11-0) TF\_dense\_21\_w\_10000, [12](#page-11-0) accumulation, [2](#page-1-0) base\_dense\_21\_w\_10, [3](#page-2-0) dense\_zones, [4](#page-3-0) high\_accumulation\_zones, [5](#page-4-0) Ishikawa, [6](#page-5-0) n\_zones\_PCA, [7](#page-6-0) plot\_accumulation, [8](#page-7-0) plot\_n\_zones, [8](#page-7-0) reg\_dense\_21\_w\_10, [9](#page-8-0) TF\_acc\_21\_w\_0, [9](#page-8-0) TF\_dense\_21\_w\_0, [10](#page-9-0) TF\_dense\_21\_w\_10, [11](#page-10-0) TF\_dense\_21\_w\_100, [11](#page-10-0) TF\_dense\_21\_w\_1000, [12](#page-11-0) TF\_dense\_21\_w\_10000, [12](#page-11-0)

w\_analysis, [13](#page-12-0)